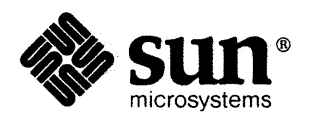

辍

# NeWS™ **1.1 Release** Notes

## NeWS **1.1** Release Notes

1

This document describes the notable changes, enhancements and fixes in release 1.1 of NeWS.

NeWS 1.1 is primarily a bug fix release, plus:

- o it works on SPARe (Sun-4) machines
- o it has some changes for better font support
- o it supports the full POSTSCRIPT language font model (including definefont)
- o dashed lines work

- o POSTSCRIPT language previewing is much better, plus there is a new version ofpsview
- o typing keys repeat
- o psterm is faster and has other enhancements
- $\Box$  a Kanji font is now provided
- $\Box$  the communication package with the server has been replaced
- o it supports joumalling (the recording and replaying of events), with a cassette player-like control panel to record/playback/stop joumalling
- o its root menu has been reorganized
- o psload (a load average routine)
- $\Box$  it can create windows with scrollbars and menus in many styles
- o it allows selections to be transferred between Sun View 1 and NeWS
- o new demos

#### 1.1. Changes and Enhancements

Communication Package with Server Replaced

NeWS used to use standard I/O to communicate between CPS and the server. Now we are using a new package called psio. If you are referencing the global variables PostScript or PostScriptInput you will have to use this new package. This was done to enhance portability between different environments. Generally, psio\_will replace the f prefix on calls such as feof or ferror.

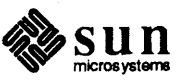

 $\mathbf{1}$ 

For calls such as fileno simply prepend the psio prefix.

#### **CAUTION**

Failure to make this change will result in compile-time errors (see the *NeWS Manual,* Chapter 9, C *Client Interface* and the psio (3) manual page).

#### File Name Changes

In the interests of portability, some font, icon, file, and image filenames have been changed to fit the System V 14-character filename limitation. The following files in \$NEWSHOME/ smi are the only ones that might need to be changed in your programs:

Table 1-1

*Changed Filenames* 

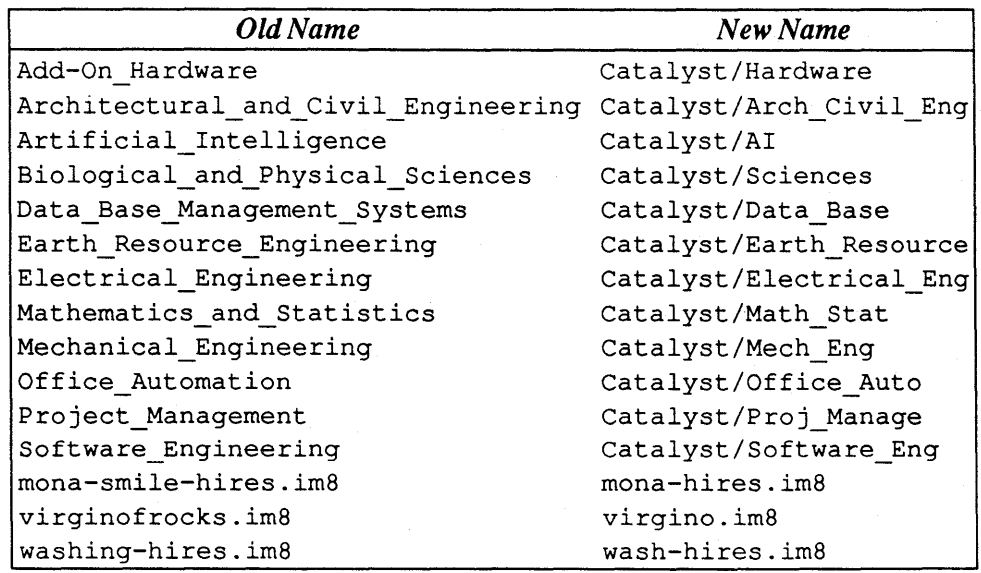

#### Font Library Management Changes

There is a new font library management scheme that allows all font filenames to be short. NeWS is now completely insensitive to font file names. The changes are:

#### New findfilefont Primitive

findfilefont

#### string findfilefont font

Reads in a family definition from the file named by *string,* and returns a unit high font that refers to it.

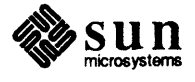

enumeratefontdicts Primitive Changed

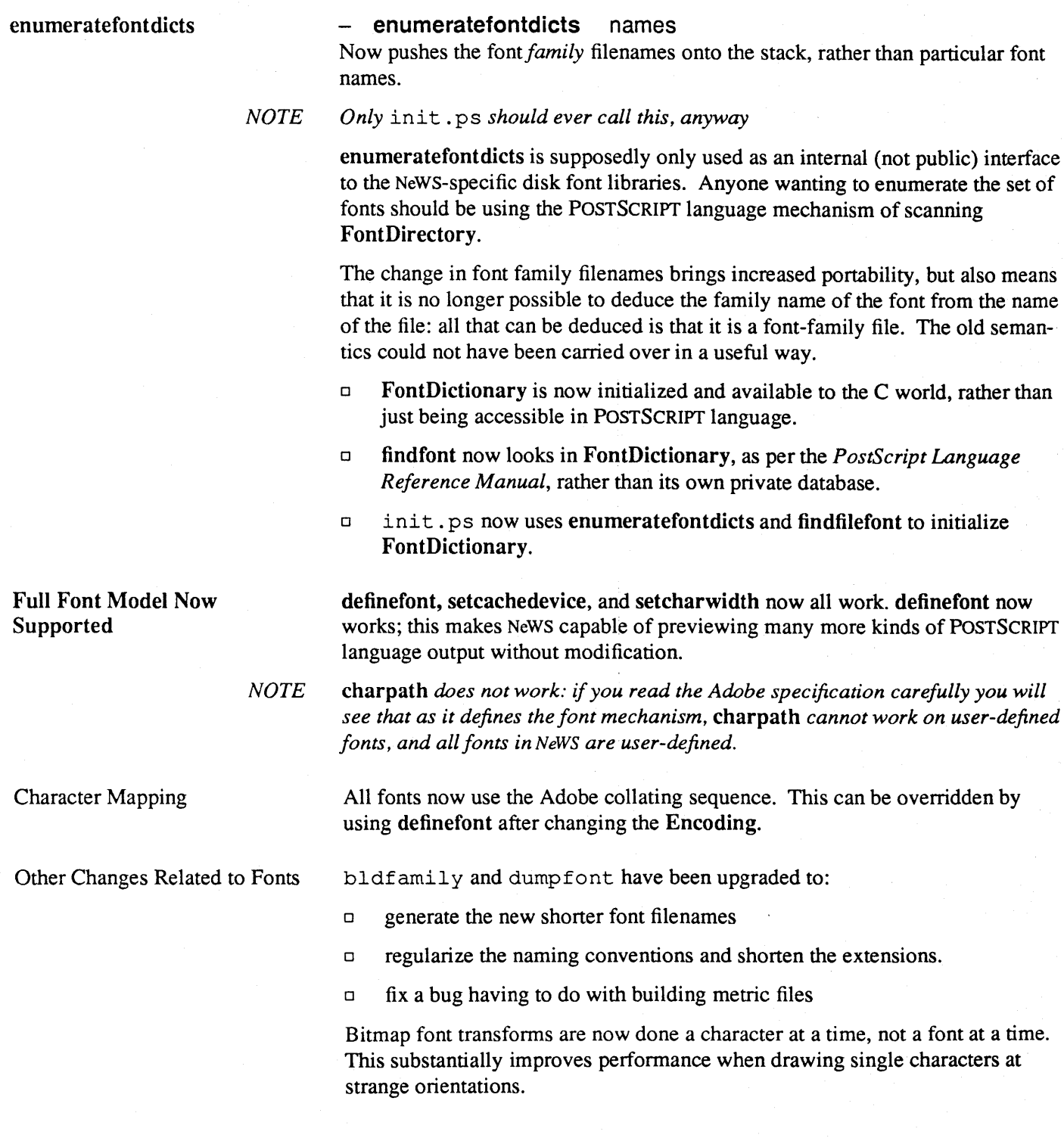

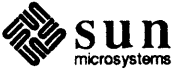

~ Kanji Font Default Line Width Changed Dashed Lines Work Emulation of statusdict New Version of psview Journalling A Kanji font is now provided. The default value for line width was changed to  $0$  (from 1) and the line quality was changed to 1 (from 0). This means that if you don't specify these values (with setlinewidth and setlinequality, respectively), then you will get 1/72" wide lines, even if you scale your coordinate space. If you just specify the line width, then you will get high-quality wide lines. If you want to have fast skinny lines (regardless of what is specified for the width), then set the line quality to O. This fixes a problem where NeWS would not display wide lines if you changed the line width and didn't change the line quality. NeWS 1.1 fully supports dashed lines using the standard setdash and currentdash POsrSCRIPT language primitives. dashpath is an extension that lets you apply the current dash pattern to the current path, replacing the current path. We have added a statusdict to systemdict for users needing extreme printer compatibility. The file statusdict.ps implements the statusdict dictionary and its printer-specific operators such as printername and setsccbatch, as specified in Section D.6 of the *PostScript Language Reference Manual.* Many of these operators are pseudo-implemented, since they have no meaning in a window system. statusdict. ps is loaded automatically by init. ps at startup. The changes described above permit NeWS to do a much better job of previewing existing POSTSCRIPT language files. Accompanying them is a new version of psview(l) POSTSCRIPT language page previewer. The new version looks for the POSTSCRIPT language %%EndProlog, %%Page, and %%Trailer conventions to determine where pages start and provides a slider to move to any page, and a menu to go to the first, previous, next or last page. This preprocessing occurs on the client side, so the new psview serves as a good example of an application that divides processing between the C client side and the server. Its source is in \$NEWSHOME/clientsrc/client A new package has been added which supports journalling, the ability to record and play back NeWS user input events. The file

\$NEWSHOME/ lib/NeWS / journal. ps implements the following three procedures: Begin replaying from the journalling file. The default filename is /tmp/NeWS. journal. Start ajournalling session by opening the journalling file and logging user actions to it. Ends a journalling session started by journalrecord and closes the journalling file.

The replay is at a very low level, so the system should be in exactly the same state at the beginning of the replay as it was at the start of the journalling session  $-$  exactly the same windows in the same positions on the screen, the same user running the system from the same directory, etc. journalplay does take care of repositioning the mouse for you.

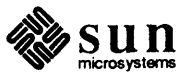

Using Journalling

NeWS Libraries

Repeating Keys in NeWS

Problems with Function Keys

Assigning Function Keys

bindkey

When you select 'Applications  $\Rightarrow$  Journal' from the root menu, a new pull-right menu is added to the root menu. From this you can start recording user input events, stop recording, play them back, or remove journalling. You can also bring up a nifty control panel with buttons for controlling journalling, the speed of playback, auto-repeat, the journalling file to use, and so on (see the journalling(l) manual page).

NeWS 1.1 is built with SunOS Release 3.4 libraries. It will still run on 3.2.

By default, the standard typing array, but not any function keys or shift keys, repeat 20 times per second, after a .5 second threshold. Repeating keys are implemented by a standalone repeat-keys package,

\$NEWSHOME/ lib/NeWS / repeat. ps, loaded as part of the Extended Input System started by init. ps. When multiple keys are depressed, only the last key down is repeated. When the last key pressed is lifted, all repetition stops.

The threshold and repeat rate can be adjusted to your preference by modifying two values in the UserProfile dictionary. You can put something like the following in your user. ps file to change them:

UserProfile begin /KeyRepeatThresh 160 div 5 div def /KeyRepeatTime end 1 60 div 12 div def

The repeater process works at input distribution priority 2, to get ahead of keyboard focus distribution. Sun View 1 function keys are at priority 3, so they don't repeat. As a side effect of the changes that permit repeating keys, you may have to modify any code in your user. ps or start up. ps which defines keys, so that it also has input redistribution priority 3. NeWS now has a built-in procedure for defining function keys; see *Assigning Function Keys* below.

The bindkey utility lets you assign a procedure to a function key.

#### key arg **bindkey**

Causes the given procedure to be executed whenever the named key goes down. bindkey inspects *arg* and reacts as follows:

o !fthe *arg* is a string, '{ *(arg)* forkunix }' is executed when *key* goes down.

o If *arg* is executable, it is executed when *key* goes down.

(If neither, it's a no-op.)

Example:

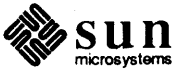

IFunctionF7 { dup begin /Name /InsertValue def /Action (!make\n) def end redistributeevent } bindkey IFunctionF8 (sv2news-put) bindkey /FunctionF9 (news2sv\_put) bindkey

binds the string !make to key  $(F7)$ , and assigns the NeWS $\leftarrow \rightarrow$ SunViewl selection converters to  $(F8)$  and  $(F9)$ .

unbindkey

#### key unbindkey

Removes the binding for a given key. There is no need to call unbindkey before rebinding a key to a new value using bindkey - the new value will replace the old.

Example:

/FunctionF9 unbindkey

will undo the effect of the bindkey command for key (F9).

New Version of psterm

- The new version of psterm is faster and has extra features, including:
- $\Box$  -11 #-specifies the number of lines
- $\Box$  -co  $\#$  specifies the number of columns
- $\Box$  -xy *x* y— specify origin (use with the -f fixed-size option)
- $\Box$  Rows & columns are properly extracted from termcap(5), not the psterm's parent process.
- $\Box$  The editing characters are determined by first checking in WINDOW TTYPARMS, then looking at controlling terminal (if any), otherwise defaulting to a standard set.
- o The pattern matcher has been rewritten for better performance.
- o Pseudo-ttys are initialized and handled better.
- o /etc/utmp is handled properly.
- o Page mode added.
- o Automatic margin option added.
- $\Box$  There is a menu to turn page mode and automatic margin on and off.
- o Visual bell added.

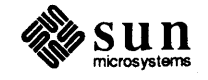

J

#### New *Go* Game

New Backgammon Game

New Images

Coexistence with SunViewl

Ensuring that the Selection Service is Running

Pasting Selections Between NeWS and Sun View 1

The go demo program has been rewritten to be interactive, and hence serve as a more useful example of client-side programming. It now:

- o uses the *litewin* window package
- o permits client-side input (LEFf mouse button sets black, MIDDLE sets white, and RIGHT removes stones)
- $\Box$  handles damage on the client side
- o permits the board to be scaled
- $\Box$  updates its icon every time it is closed
- o uses color

A backgammon game has been added to the games menu; it resides in \$NEWSHOME/ demo/ gammon. Each counter and point on the board is a separate canvas. The computer moves its counters along pleasing curved paths.

Some new images have been added to the 'Preview' menu, including a multipage overview of NeWS.

The following facilities make it easier to use Sun View 1 binaries and NeWS at the same time.

You can run SunViewl binaries while running NeWS, but the selection\_svc program must be running for SunViewl programs to be able use SunViewl 's Selection Service to cut and paste between their windows.

\$NEWSHOME/bin/ensure\_sel\_svc is a small program which looks to see if there is a (SunViewl) Selection Service available, and start one if there isn't. The demo menu code (in \$NEWSHOME/ lib/NeWS/ demomenu. ps) calls ensure sel svc before running any of the SunViewl applications that need the Selection Service, and if the Selection Service is not available, it starts selection svc. If you start up SunViewl programs yourself, you should use ensure sel svc in a similar fashion.

The utility shell scripts news2sv put and sv2news put copy the NeWS selection to the SunViewl shelf and vice-versa. They are available from the 'SunView1  $\Rightarrow$  Selection Transfer' menu as 'NeWS to SunView1 Shelf' and 'SunViewl to NeWS Shelf.

Both use the program news\_selection to get the NeWS selection and set the NeWS shelf. news2sv put uses the program set selection to set the SunView1 shelf. sv2news put uses the standard get selection(1) utility to get the SunViewl selection.

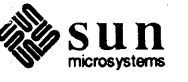

#### The NeWS Socket

In Release 1.0 of NeWS, the socket number to listen on for connections from clients was defined to be 2000 in init .ps. InNeWS 1.1, the official socket assigned to NeWS (allocated by DARPA) is 144. However, the NeWS server now looks at the NEWSSOCKET environment variable (if defined) for the name of the socket on which it will listen for connections. The format of this name is %socketlnnn where *nnn* is the socket number. For example, to get NeWS to listen on socket 20 01, type

paper% setenv NEWSSOCKET '%socket12001' paper% news server

The socket on which NeWS listens can also be set in your user. ps file with a line of the form:

/NeWS socket (%socket12001) def

This will override any socket specified in the NEWSSOCKET environment variable. If there is no socket specified in the NEWSSOCKET environment variable orin user .ps, NeWS will try to listen on socket 144. Since this is a privileged socket, unless news server is running as root, the attempt to listen on 144 will fail, and the NeWS server will then try to listen on socket 2000.

There is now a dictionary called RemoteHostRegistry maintained in the server whose keys are the names of hosts which are allowed to connect to the NeWS server. When NeWS starts up, this just contains the name of the local host. Whenever a connection is attempted, the name of the remote host is checked to see if it is in this dictionary, and if it isn't then a message is issued to the user and the connection is closed.

This is exactly the same security that the X window system has, although the NeWS implementation is significantly shorter than the above paragraph.

The shell script  $newshost(1)$  allows you to manage the registry of permitted host names from the command line. newhost manipulates the registry on the NeWS server specified by the NEWSSERVER environment variable. If you want to disable this security feature, set the POSTSCRIPT language variable NetSecurityWanted to false.

ColorDict is a new dictionary which contains named colors. It is implemented by colors. ps which is loaded by init. ps. The color names are taken from the lib/rgb values in  $X.10V4$ . Here are some examples:

IAquamarine 112219 147 RGBcolor def /MediumAquamarine 50 204 153 RGBcolor def /Black 0000 RGBcolor def IBlue 0 0 255 RGBcolor def ICadetBlue 95 159 159 RGBcolor def ICornflowerBlue 66 66 111 RGBcolor def IOarkSlateBlue 107 35 142 RGBcolor def

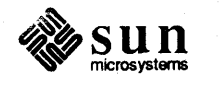

New Security Feature

New Dictionary of Common **Colors** 

... where RGB color simply converts  $0 - 255$  color values into NeWS colors:

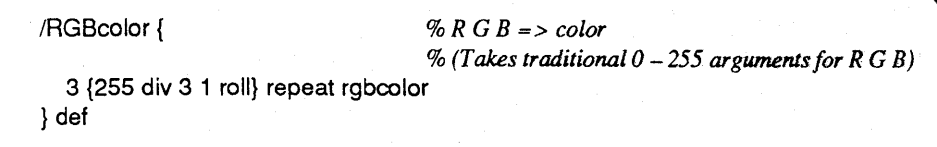

The 'Color Demo' program (in \$NEWSHOME/ demo/ colornames) displays the various colors in ColorDict in a scrolling window. It also demonstrates the new scrolling window package, and the use of new menu parameters to create a very different style of menu with a menu bar and row-column menu pop-ups.

Inew (in class Object) now can be sent to instances as well as classes. It works by simply sending *Inew* to the class of the instance, producing identical results.

Menu keys may be strings, icon names, procedures, or class instances. The string and icon name simply display the corresponding object. In addition, the menu keys may be wrapped in an array. This allows for font and color changes, and slight adjustments in the x,y location of the key relative to its default position. It also allows passing additional arguments to the user's procedure or class instance. Thus

 $[Mylcon 1 0 0 rgbcolor.5.5]$ 

is a key that shows 'Mylcon' in red with a slight (.5 .5) offset.

The colomames demo has examples of advanced menu key usage.

The LitePullRightMenu subclass of class LiteMenu now allows general item layout. This is controlled by the ILayoutStyle class variable which may be /Vertical, /Horizontal, or an array of rows and columns; the default is /Vertical.

The colomames demo has examples of advanced menu layout usage.

The  $\delta$  /show method has been replaced by  $\delta$  /showat which takes either the x,y location to be used for the top left of the menu or an event whose x,y location will be used. Any menu started by an action procedure for forkeventmgr which used to look like:

/MenuButton {/show MyMenu send} DownTransition ...

can simply replace /show with /showat:

IMenuButton {/showat MyMenu send} DownTransition ...

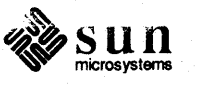

New 'Colomames' Demo Program

Changes to the Class Mechanism

Changes to the Menu Package

Polymorphic Menu Keys

Vertical/Horizontal/Table Menu Layout

Ishow Replaced by /showat

because the action procedure is called with the **MenuButton** event on the stack, from which /showat can figure out where to display the menu.

*NOTE* There is a direct replacement for  $\beta$ how, but you are encouraged not to use it *since using the current mouse location to display menus causes problems with journalling. See "In LiteMenu" below for more information.* 

Searching for Keys in Menus The new /searchkey method searches for the given key's position in the menu and returns true and its location if found, false otherwise. This is generally used in conjunction with *l*insertitem, *I*deleteitem, or *I*changeitem to alter an existing menu.

> The new /searchaction method searches for the given action's position in the menu, returning true and its location if found, false otherwise. This is generally used in conjunction with *l*insertitem, *I*deleteitem, or *I*changeitem to alter an existing menu.

> For consistency with other parts of NeWS, the user preferences StrokeSelection and CenterItems become StrokeSelection? and CenterItems?, respectively. To avoid conflicts with bind and setautobind, fork becomes /activate. ShowAtMouse? was removed.

> The main change that affect clients using the internals of menus is that each menu item is now a separate dictionary containing its key, action, position and width data, and so on. The keys can also be things other than strings, such as icons, procedures, and the like.

The MenuKeys and MenuActions arrays have been replaced by a single array, MenuItems, whose elements are dictionaries. The initial contents of the dictionary for class LiteMenu are:

Key Menu Action w h

where Key is the menu key, Menu is a nested menu (if the action to  $/$ new was a dictionary), Action is the menu callback (if the action to *Inew* was not a dictionary), and wand h are the size of the key. Class LitePullRightMenu adds the fields:

#### xyXYWH

where x, y, w, and h are the bounding box of the key itself, and,  $X$ ,  $Y$ ,  $W$  and  $H$ are the bounding box of the table entry of the menu.

There is a new window class defined in \$NEWSHOME/lib/litewin. ps, ScrollingWindow. This has two simple scrollbars (see SimpleScrollbar in *Changes to Class LiteItem* below) in the frame margin. The two scrollbars are initialized to return values between 0 and 1. When viewing a typical document, this corresponds to a position within the document, where 0 indicates the beginning of the document, 1 is the end, and a fraction is somewhere in between.

The colornames demo uses the new scrollbars.

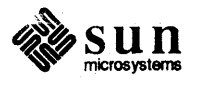

Revision A of 15 January 1988

Searching for Keys in Menus

Other Name Changes

Internal Changes in the Menu Package

Changes to the Window Package

Internal Changes

Changes to Class *Lite/tem* 

New /**reshape** Method

 $\frac{1}{\sqrt{2}}$  and  $\frac{1}{\sqrt{2}}$ 

 $\ell$  getvalue and /setvalue

Internal Changes

PaintClient, FrameLabel, IconLabel, Iconlmage, and ClientMenu were changed to be class variables rather than instance variables. This makes subclassing windows easier.

Client Width and ClientHeight have been added to the class variables. These are the current size of the Client Canvas. FramePath, IconPath, and ClientPath all take the bounding box  $(x y w h)$  on the stack and make the current path be the desired path. FramePath defaults to rectangular, while IconPath and ClientPath default to FramePath. Thus changing FramePath to be '{ovalpath}' changes all three paths to be ovals.

The *Idestroy* method now simply calls FrameDestroy and ClientDestroy; the default ClientDestroy executes 'currentprocess killprocessgroup'. This used to be done by *Idestroy* itself.

Two new classes, ScrollbarItem and SimpleScrollbar, have been added. The former is an abstract superclass which reflects the structure of scrollbars, but does not entirely implement one. SimpleScrollbar implements a simple, one button scrollbar.

Ireshape is a new method which moves and resizes items. You should use it instead of passing /new the width and height followed by a move. /new now can omit height and width parameters and use the new /reshape message. This was done to bring items more in sync with windows and canvases. Thus:

/foo (Foo:) ... mycanvas 200 20 /new Cycleltem send def 10 100 /move foo send

should be replaced by:

/foo (Foo:) ... mycanvas /new Cycleltem send def 10 100 200 20 /reshape foo send

Two methods, /map and /unmap, have been added to map and unmap the item's canvas. The default is mapped, thus these are not called by casual clients.

Two methods, /getvalue and /setvalue, have been added to get and set the item's ItemValue.

In MessageItem, /print becomes /printstring. Items now handle /Damage. Thus, if an item is created with /Transparent set to false, it will repaint by getting damage events which in turn call the /paint method for the item.

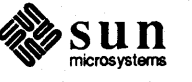

Event Manager Changes

Executable Interests for forkeventmgr

New Key in the Canvas Dictionary

Interests

Writing Canvas Contents to a File

writecanvas

EventMgrFore and EventMgrAft now default to being empty. They used to be gsave and grestore, respectively.

If any of the interests in the dictionary or array of interests passed as an argument to forkeventmgr is executable, it will be executed. If so, it is assumed that it will create an interest and expressinterest in it. This interest should be sure to install a dictionary in the interest's /ClientData, and to install the callback procedure in the ClientData /CallBack field. The executable can simply perform some form of initialization, if required, although this is not the intent.

A new key, Interests, has been added to the Canvas dictionary:

#### - **Interests** array

The interest list for the canvas is returned as an *array* of events. The order of events in the *array* is the priority order of the interests, highest first.

#### filearg **writecanvas**

There are four new primitives: writecanvas, eowritecanvas, writescreen, and eowritescreen. The prefix eo- indicates even/odd winding rule as opposed to the nonzero winding rule. Each primitive takes one argument, *filearg*, which is either a filename string or a file object.

These primitives write canvas images to files as Sun format rasterfiles (see rasterfile(5). If you want to send an image to a UNIX process communicating with the NeWS server, 'currentfile writecanvas' should do the trick.

All these primitives write the region outlined by the current path in the current canvas. The rasterfile will contain the smallest rectangle that can enclose the region. Pixels in the rasterfile but outside of the region will be O. writecanvas writes only pixels belonging to the current canvas; it will take the pixels from both the screen and visible and invisible parts of the canvas. If the canvas is non-retained, its covered non-retained pixels will be written as zero. writescreen writes the same region, but it only writes pixels from the screen, and it includes pixels from canvases that overlap the current canvas.

You would use writescreen to make a conventional screen dump. You would use writecanvas if you built a bitmap painting program and wanted to save the image in a file. If the current path is empty, the whole canvas is written, thus

framebuffer setcanvas (/tmp/snap) writescreen

snapshots the entire screen in a file named  $/$ tmp $/$ snap.

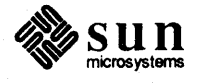

New sleep procedure

sleep

New errored Procedure

New StandardErrorNames Array

IsQueued Field Added to Events

Event Logging

eventlog

A new sleep procedure has been added to util.ps:

#### interval sleep

sleep sends itself an event timestamped *interval* in the future, and returns when that event is delivered. *interval* is in minutes, with 16 bits of fraction. The usable resolution is about 10 milliseconds.

errored acts just like the stopped primitive, but for errors. Because this is generally what stopped has been used for, errored is recommended

Using errored also allows the debugger to work properly. Thus, if you are currently using stopped as a way to detect errors, simply replace it with errored .

StandardErrorNames is an array of the names of the standard errors. It is used by errored and the debugger, and is available for other programs' use.

Another read-only field has been added to the event "dictionary", IsQueued. IsQueued is true when the event has been put in the input queue (by sendevent) and has not yet been delivered.

The file eventlog. ps defines a procedure to turn logging of event distribution on and off, and a dictionary of events which should be excluded from the log. "Logging" means that a copy of each event is printed as it is taken out of the event queue for distribution. This is useful for debugging the server and clients using events heavily. It adds eventlog and UnloggedEvents to systemdict.

#### bool eventlog

Starts or stops event logging according to whether or not *bool* is true or false. The fields of the event which are printed are Serial#, TimeStamp, Location, Name, Action, Canvas, Process, KeyState, and ClientData. Here's a sample log message:

#300 1.582 [166 161] EnterEvent 1 canvas (512x512, root, parent) null [] null

UnloggedEvents This is a dictionary of event names which are considered uninteresting to the event logger; an event whose Name is found in this dictionary will not be logged. The default definition of UnloggedEvents is

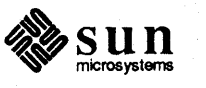

Support for Multiple Process Communication New extenddamage Operators 1.2. Changes in Semantics autobind Semantics in Conformance with bind Avoiding Overlap of Method Names and Operator Names In LiteMenu *NOTE*  In MessageItem Checking for Class-Operator Name Conflicts /UnloggedEvents 20 dict dup begin IDamaged dup def /CaretTimeOut dup def % /EnterEvent dup def % / ExitEvent dup def /MouseDragged dup def end def CPS has support which allows clients to establish private communication "channels" with multiple processes running within the NeWS server, talking to each through a *ClientlD* channel. Refer to the section entitled *The CID Utilities* in Chapter 9, *C* Client Interface in the NeWS Manual. extenddamage and eoextenddamage add the current path to the damage shape for the current canvas. A *Damaged* event will be sent to those processes that have expressed interest. extenddamage uses the nonzero winding number rule, while eoextenddamage uses the even/odd winding number rule. Some minor changes have been made to the semantics of some NeWS procedures. Most are side-effects of enhancements described in the *Changes and Enhancements* section; here are the others. Keywords being autobound are now looked up in the whole dictionary stack, not just in systemdict. Some method names have been changed to avoid colliding with system operator names. If you are working with menu and *liteitem* internals, you will have to modify your code, otherwise you will have problems using bind. The changes are as follows. The /show method has been renamed /popup. The /fork method has been renamed /activate. *You should probably replace your invocations of* Ishow *with* Ishowat *to avoid dependency on the current mouse position; see "/show Replaced by /showat" above for an explanation of* Ishowat. /print has been renamed /printstring. If you are working with classes, here is a way to see if you have system operator names in your own code. Simply load in these two procedures using psh(l):

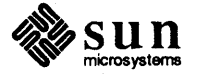

/methcheck { { *% diet* = > - *(print out sys name clashes)*  pop systemdict 1 index known { systemdict exch get dup type /operatortype eq { (Name Clash: %\n) printf } {pop} ifelse } {pop} ifelse }forall } def Icheckall { % - = > - *(print out name clashes for all* systemdict *classes)*  systemdict { dup type /dicttype eq { dup / ClassName known { 1 index (Checking: %\n) printf methcheck pop } {pop pop} ifelse } {pop pop} ifelse }forall } def

... then execute 'checkall' after loading your classes.

*NOTE This relies on your classes being installed in* systemdict.

> In release 1.0 of NeWS the cvs primitive prepended a / to strings if the object being converted was a nametype object. The Adobe definition is to not include the / in the resulting string, so NeWS 1.1 has been changed to match the specification. For example, '/ $x$  ( ) cvs' now returns '( $x$ )' rather than '( $/x$ )'.

The change to no longer include the  $/$  means that the trick of changing a string to an executable object and executing it to put the values contained in it on the stack no longer works. If you have been using this technique, you must change your code to check the type of an object *before* converting it to a string with cvs, and prepend a / if the object is a nametype. You will also notice this change if you have been using printf.

The FontBBox field of a font is now agrees with the Adobe specification: it is in the character coordinate system and must be transformed according to the FontMatrix.

fontheight, fontascent, and fontdescent (which were implemented in NeWS 1.0) should be used in places where FontBBox used to be — they essentially do the transformation.

setkeyboardtranslation now takes, and getkeyboardtranslation returns, a boolean, rather than a small integer. true means the kernel is interpreting the keyboard; false means keyboard interpretation is being left to PostScript code, as in liteUI.

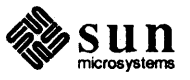

cvs Semantics in Accordance with Specification

FontBBox Adheres to Specification

setkeyboardtranslation and getkeyboardtranslation

~urrentcursorlocation **Semantics Changed** 

1.3. Bug Fixes Core Trash

loot Canvas Repaint

Other Bugs Fixed

(Non)Retained Canvases

The behavior of currentcursorlocation is subtly different in NeWS 1.1. You should probably not be affected by this change and can skip the following explanation.

The old behavior was to return the coordinates of the cursor on the screen at the time it was called; now currentcursorlocation returns the last mouse position to have been taken from the input queue for delivery to a client. Another way of saying this is that it used to return the location current at the tail (insertion end) of the queue; now it returns the position at the head (delivery end) of the queue. If there is a difference, it will be accounted for in mouse motion events currently in the queue waiting to be delivered.

The value of currentcursorlocation is only updated by events with their Name field set to IMouseDragged, IEnterEvent, and IExitEvent. setcursorlocation does *not* update currentcursorlocation; it merely changes the values that will be inserted in new events as they are generated. Thus, it is possible for a client to call setcursorlocation, and then call currentcursorlocation, and have it seem that the first call didn't work  $-$  its effect won't have propagated through the queue yet.

Several causes of core trashes (where the NeWS server inadvertently modifies its own data in memory, usually resulting in a core dump) have been fixed. We believe these fix most if not all of the "mystery" trashes seen using NeWS 1.0.

If you set the background color to a value other than the default in your user. ps file, the root canvas isn't repainted after the initialization procedure completes (thus failing to pick up the new color). Instead, place this override in your start up. ps file:

systerndict /DefaultRootGrayOrColor .75 put

It was a bug in NeWS 1.0 that this extra repaint occurred.

A major bug in the code that makes canvases retained has been fixed. It was a complex interaction between when the canvas was made retained, whether or not it was transparent, what else the client had done with the canvas, and the pixrect/clip cacheing mechanism.

Here are some of the other bugs fixed in NeWS 1.1. If you have any questions regarding these bug fixes, you can, if you have the necessary Software Support Contract, contact Sun's technical support staff for more information; please mention the relevant *Bug ID.* 

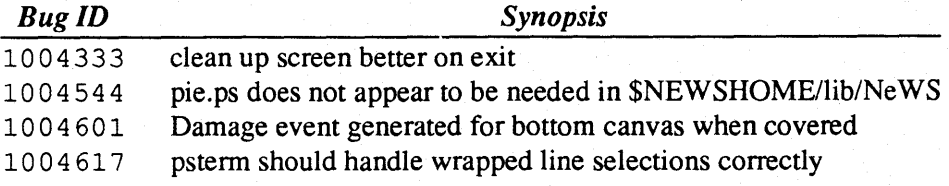

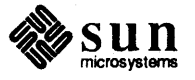

Table 1-1

### *Changed Filenames- Continued*

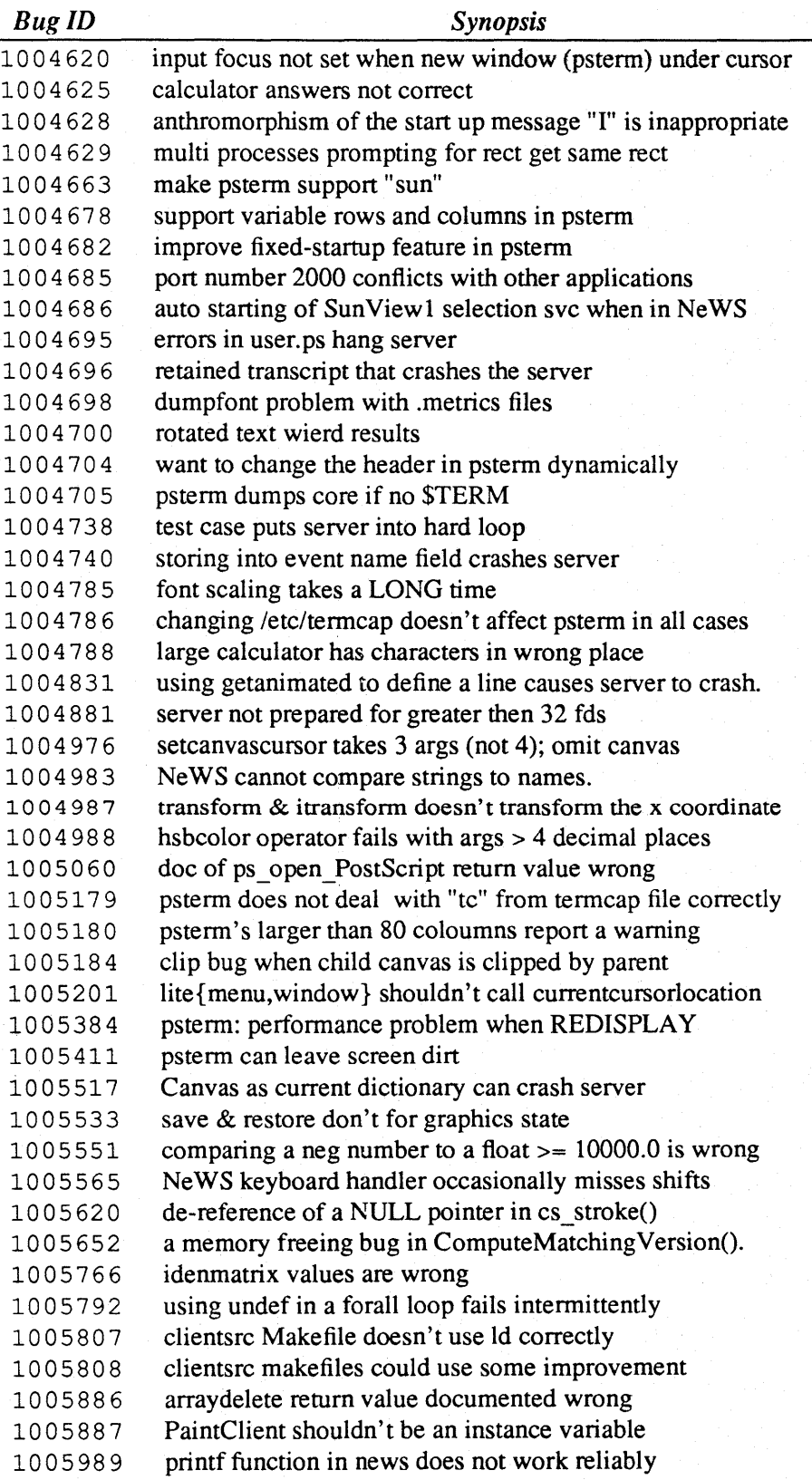

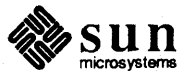

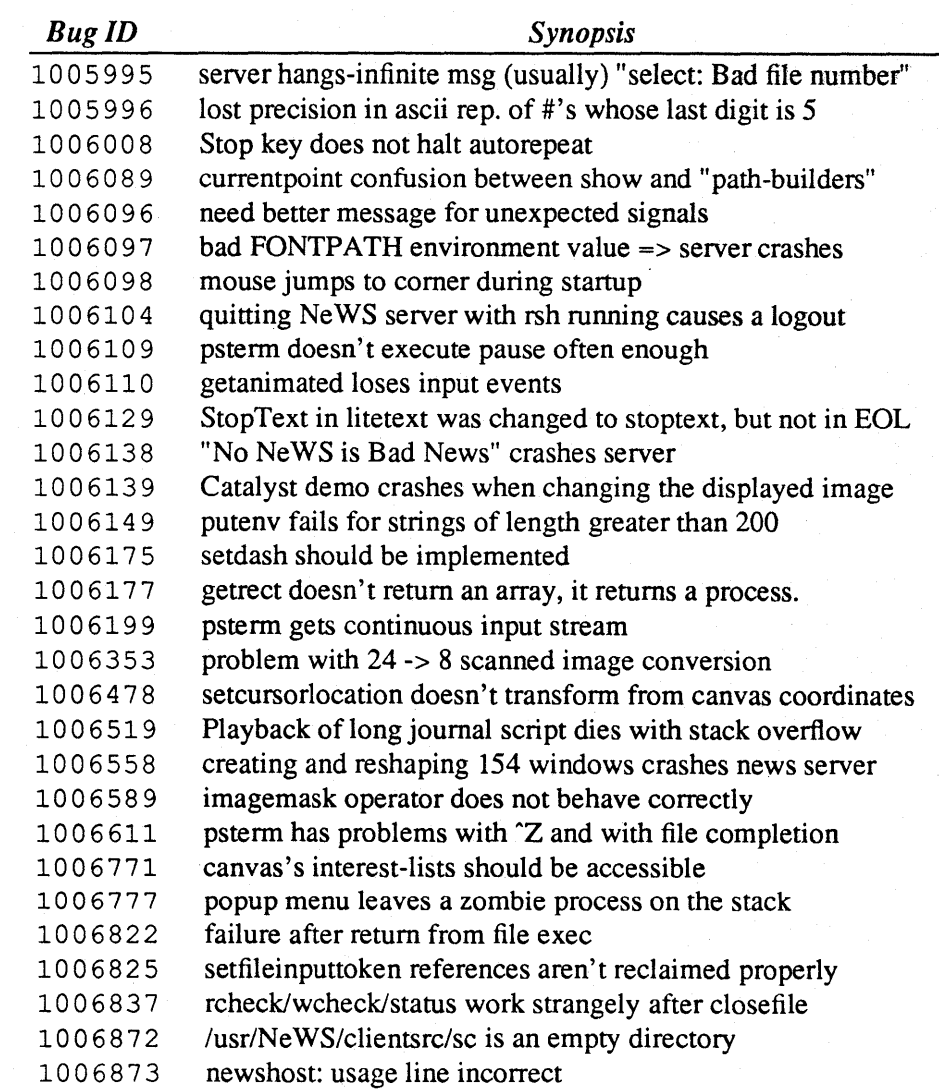

## Table 1-1 *Changed Filenames- Continued*

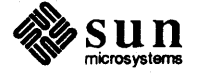